# MAKMAPT

## представляет ЗАМОК КОДОВЫЙ **AL207**, ПРАВЫЙ (90°)

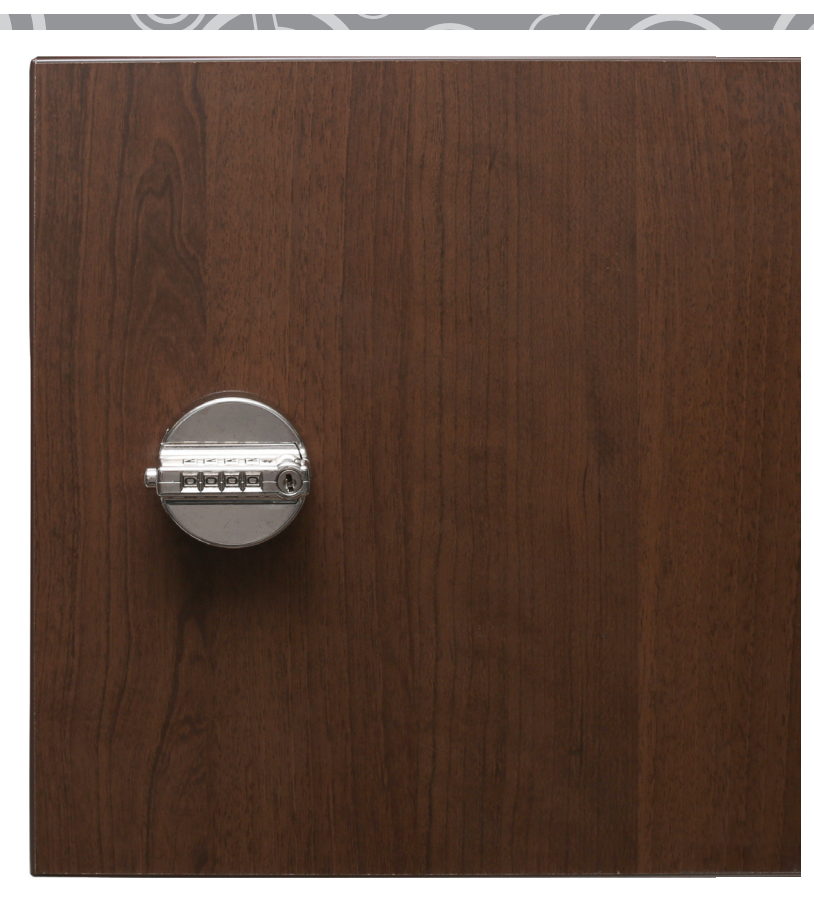

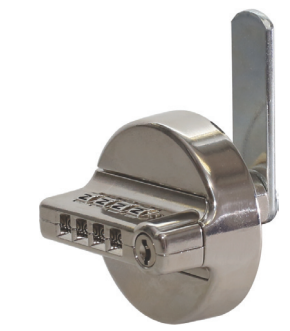

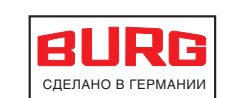

**TTVI** 

 $\overline{1}$   $\overline{1}$   $\overline{$ 

- применяется в офисной и жилой мебели
- предназначен для установки на фасады одностворчатых шкафов.
- устанавливается на металлические и деревянные фасады толщиной 1-11 мм
- устанавливается на деревянные фасады толщиной 16-18 мм (с помощью
- адаптера ZHMS-001)
- направление закрывания: 90°, правый
- возможные комбинации: 9999
- функция перекодирования
- функция поиска кода
- система мастер ключ (по запросу)

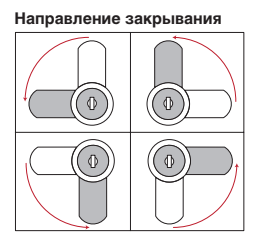

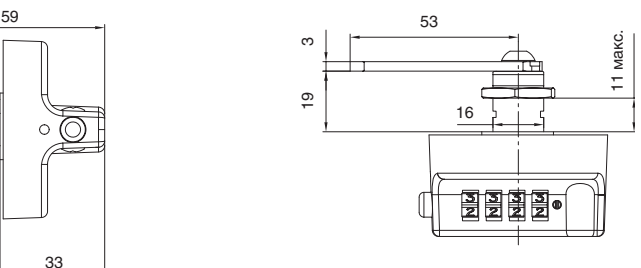

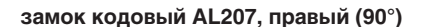

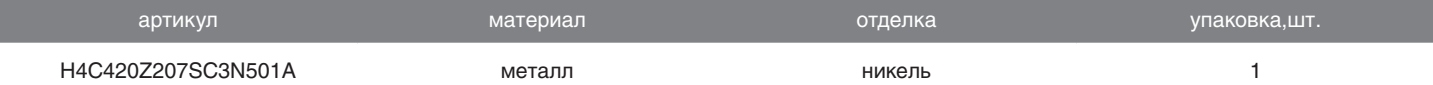

33

Ō

19

#### **В комплект входит:**

• замок кодовый

15,5

- гайка-фиксатор к фасаду SW19
- ригель прямой

#### **Дополнительный выбор:**

• адаптер для монтажа в деревянный фасад

 $\overline{9}$ 

 $\infty$ 

• ответная планка угловая

# MOKM

**Логистический комплекс Мытищи** г.Мытищи, ул. 1-я Новая, стр. 57 тел: (495) 582-20-01, 582-20-27, 582-21-07, 592-12-92 e-mail: сontact.mitischi@makmart.ru

#### **Москва**

**тел:** +7 (495) 974-62-85, 974-62-86, 974-62-87, 785-11-41, 785-11-45 **факс:** (495) 974-61-48 **e-mail:** contact@makmart.ru

**www.makmart.ru онлайн-каталог** www.katalog.makmart.ru

Ленинский район, село Молоково,<br>территория ОАО «Молоково-Зооветснаб»<br>тел.: +7 (498) 540-25-63, 540-25-64<br>e-mail: contact.south@makmart.ru Армавир: +7 (86137) 217-62, 556-05,

**Логистический комплекс Юг**

56

 $\blacksquare$   $\blacksquare$ 

 +7 (8918) 190-48-11 Вологда: +7 (8172) 53-82-74 Вологда: +7 (8172) 78-77-76, 78-77-01 Воронеж: +7 (473) 2-610-810, 2-392-392 Иркутск: +7 (3952) 50-33-77, 50-33-88 Иваново: +7 (4932) 35-33-34, 35-33-35

**Санкт-Петербург**<br>тел:+7 (812) 606-68-55, 606-68-56,<br>606-68-57

**Екатеринбург** тел: +7 (343) 359-29-90, 359-29-93

Краснодар: +7 (861) 239-79-04, 239-69-00 Кострома: +7 (4942) 37-01-81, 45-36-11 Красноярск: + 7 (391) 272-67-48 Минск: +375 ( 17 ) 385-23-92 Нижний Новгород: +7 (831) 272-17-80 275-92-80

Новороссийск: +7 (8617) 269-022

**Ростов-на-Дону** тел: +7 (863) 278-89-41, 278-89-42 **Новосибирск** тел: +7 (383) 314-79-99, 314-88-58

Пятигорск: +7 (87961) 62-777, 61-061 Пермь: +7 (342) 261-04-86, 282-26-49 Рязань: +7 (4912) 38-90-03, 34-80-61 Самара: +7 (846) 977-75-37, 977-75-47 Саратов: +7 (8452) 75-17-38, 75-06-16 Ставрополь: + 7 (8652) 94-71-59, + 7 (928) 444-19-36

**Казань** тел: +7 (843) 570-31-48 , 570-31-78

**Калининград** тел: +7 (4012) 605-407

Тула: +7 (4872) 70-06-86, 38-54-94 Тольятти: +7 (8482) 69-50-27, 69-50-29/30 Уральск: +7 (7112) 54-24-12 Уфа: +7 (347) 246-46-04/08, 298-50-28 Хабаровск: +7 (4212) 454-604, 941-284 Череповец: +7 (8202) 28-93-63, 28-13-53 Ярославль: +7 (4852) 45-93-83, 20-82-08

#### **Установка на металлический фасад**

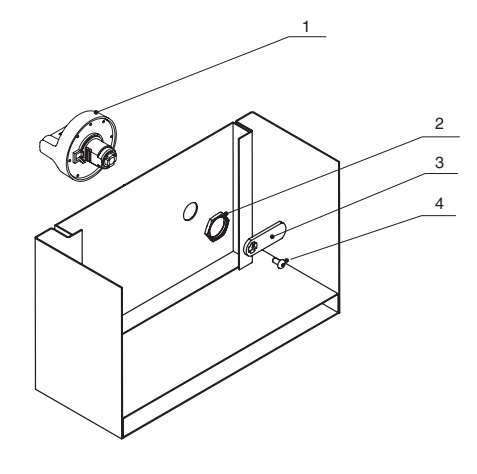

- 1 замок
- 2 гайка-фиксатор к фасаду
- 3 ригель
- 4 винт

Отверстие под установку на металлический фасад

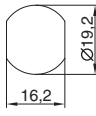

### **Установка на деревянный фасад**

 $\leq$  (i)

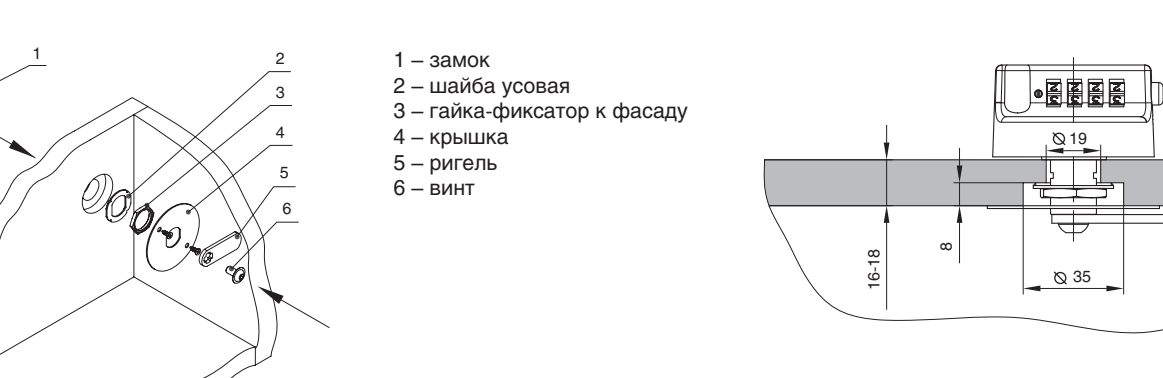

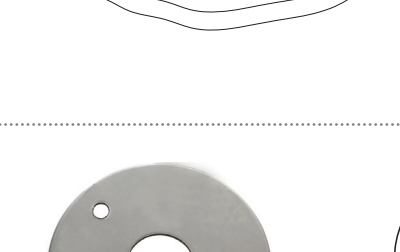

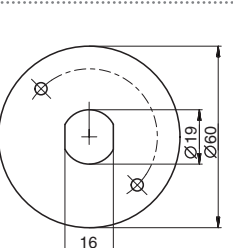

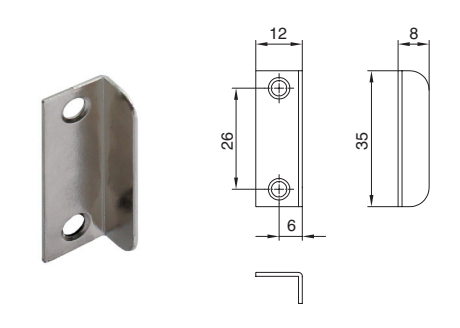

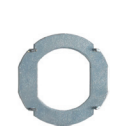

MOKMORT

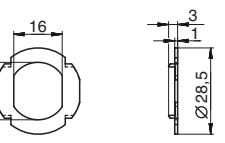

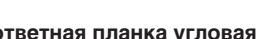

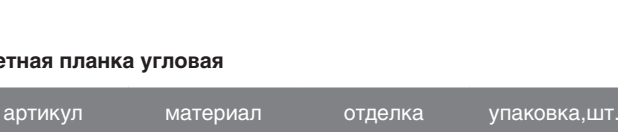

<u>ግ</u>

**адаптер для монтажа в глухой фасад (шайба + крышка)**

артикул материал отделка упаковка,шт.

ZHMS-001 металл никель 1

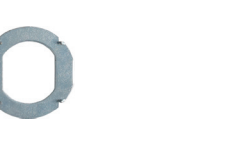

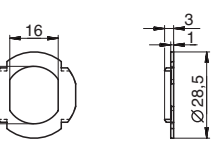

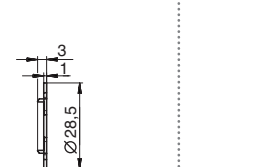

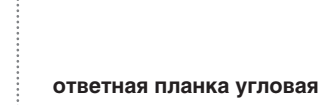

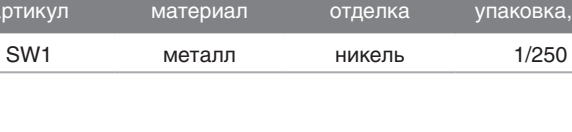

## ИНСТРУКЦИЯ ПО ЭКСПЛУАТАЦИИ ЗАМКА AL207

#### **ФУНКЦИЯ ПЕРЕКОДИРОВАНИЯ**

- 1. Убедитесь, что на замке выставлен следующий код 0-0-0-0 (заводская установка)
- 2. Поверните винт на 90° направо, как показано на рисунке (I-II). Теперь Вы можете установить новый код, вращая цифровые диски (III).
- 3. Поверните винт на 90° налево в первоначальное положение (IV).
- Новый код активирован.

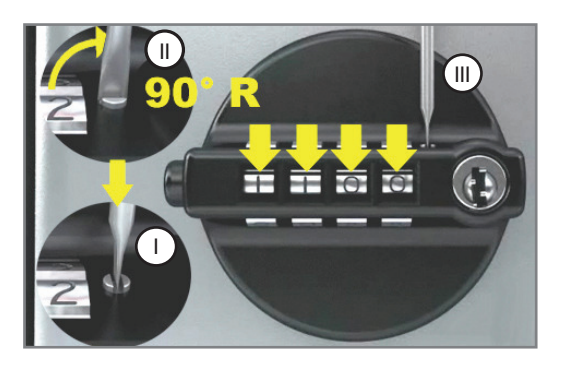

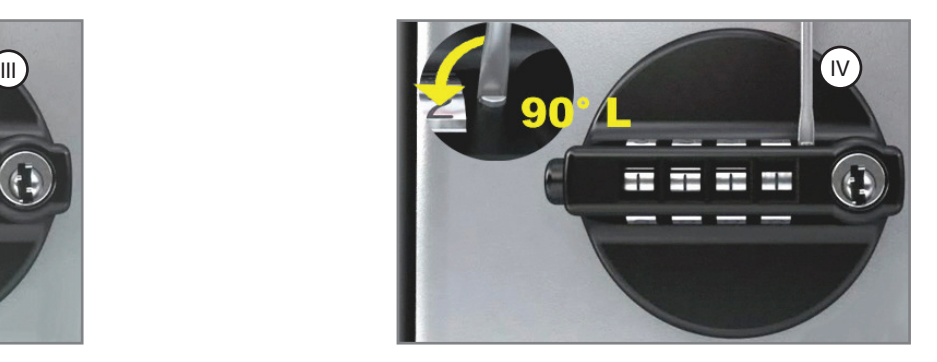

#### **ОТКРЫВАНИЕ ЗАМКА**

4. Установите правильный код, нажмите на кнопку (V) и поверните замок направо (VI).

5. Если вы забыли код, то замок может быть открыт только с помощью мастер ключ.

Вставьте мастер ключ в цилиндр замка, поверните на 90° налево (VII), поверните замок направо (VI), при этом кнопк• (V) остается заблокированной. Теперь вы можете воспользоваться функцией поиска кода и восстановить его.

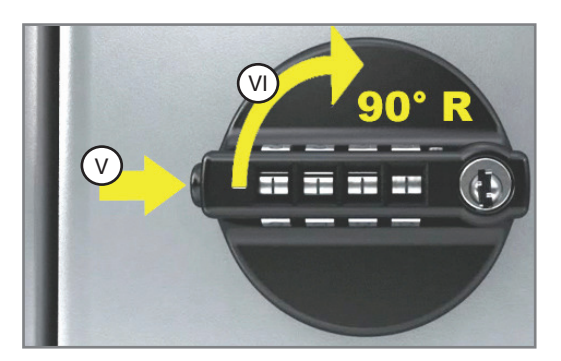

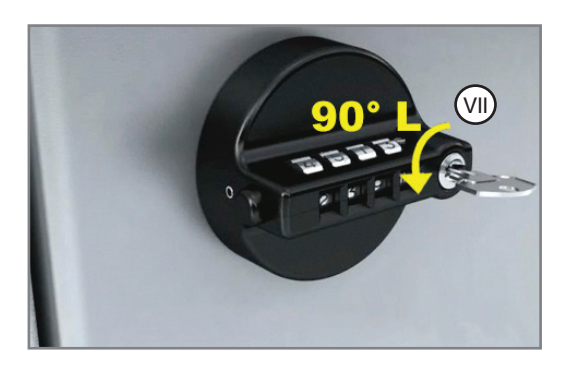

### **ФУНКЦИЯ ПОИСКА КОДА**

6. Для того чтобы восстановить код демонтируйте блок с цифровыми дисками (VIII).

7. Поочередно поместите тонкую иглу в отмеченные отверстия и вращайте цифровые диски до их блокировки. Если вы все сделали верно, то кнопка (V) разблокируется.

Теперь вы можете оставить старый код или перекодировать замок.

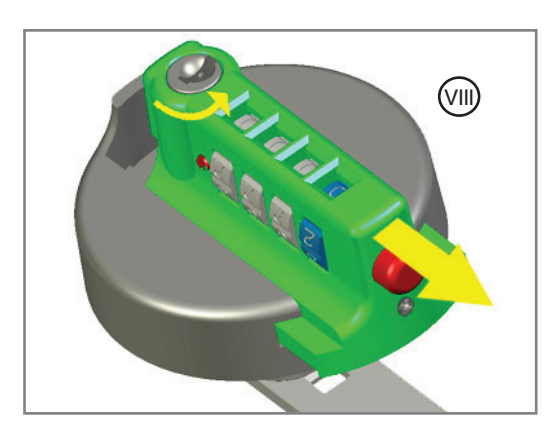

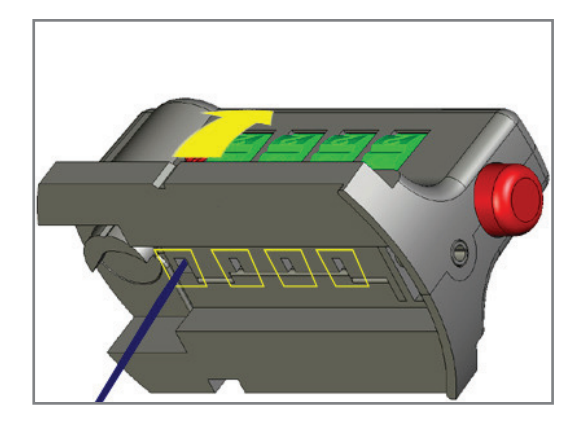

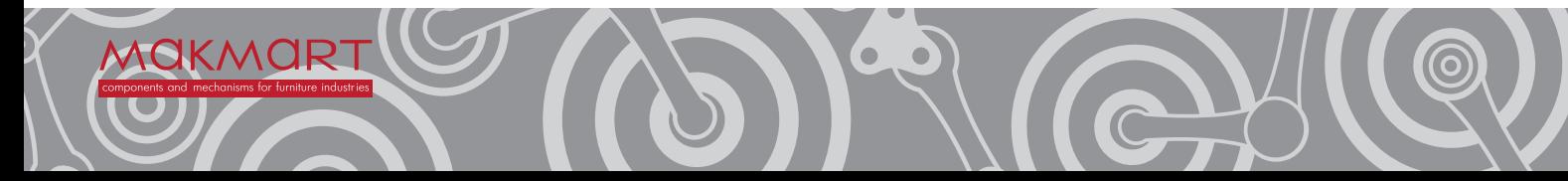